# **py.js Documentation**

*Release 0.6*

**Xavier Morel**

**Oct 25, 2017**

# **Contents**

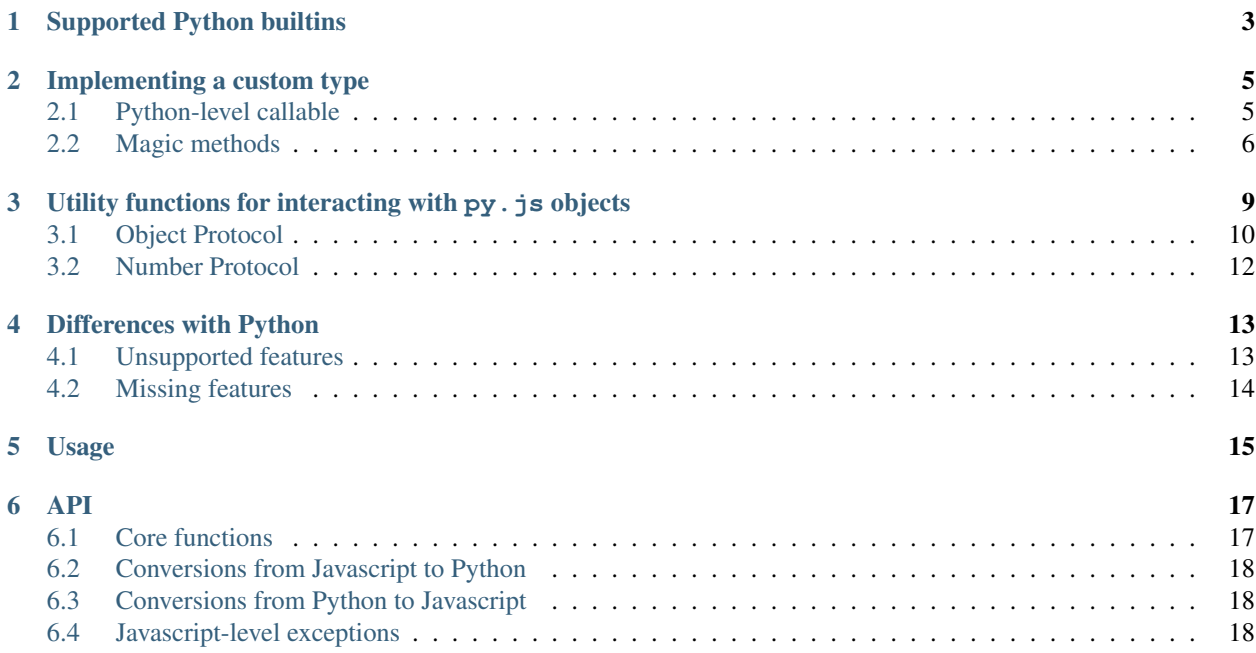

py.js is a parser and evaluator of Python expressions, written in pure javascript.

py.js is not intended to implement a full Python interpreter, its specification document is the [Python 2.7 Expressions](http://docs.python.org/reference/expressions.html) [spec](http://docs.python.org/reference/expressions.html) (along with the lexical analysis part) as well as the Python builtins.

# CHAPTER<sup>1</sup>

# Supported Python builtins

#### <span id="page-6-13"></span><span id="page-6-1"></span><span id="page-6-0"></span>py.**type**(*object*)

Gets the class of a provided object, if possible.

Note: currently doesn't work correctly when called on a class object, will return the class itself (also, classes don't currently have a type).

#### py.**type**(*name*, *bases*, *dict*)

Not exactly a builtin as this form is solely javascript-level (currently). Used to create new py. js types. See *[Implementing a custom type](#page-8-0)* for its usage.

#### <span id="page-6-9"></span><span id="page-6-7"></span>py.**None**

```
py.True
```

```
py.False
```
#### <span id="page-6-4"></span>py.**NotImplemented**

```
class py.object
```
Base class for all types, even implicitly (if no bases are provided to py.type())

<span id="page-6-3"></span>class py.**bool**([*object*])

```
class py.float([object])
```

```
class py.str([object])
```

```
class py.unicode([object])
```

```
class py.tuple
```

```
class py.list
```

```
class py.dict
```
py.**len**(*object*)

```
py.isinstance(object, type)
```
<span id="page-7-1"></span>py.**issubclass**(*type*, *other\_type*)

<span id="page-7-0"></span>class py.**classmethod**

## Implementing a custom type

<span id="page-8-0"></span>To implement a custom python-level type, one can use the  $py.type($ ) builtin. At the JS-level, it is a function with the same signature as the type builtin<sup>[1](#page-8-2)</sup>. It returns a child type of its one base (or  $py$ . object if no base is provided).

The dict parameter to  $py.type($ ) can contain any attribute, javascript-level or python-level: the default \_\_getattribute\_\_ implementation will ensure they are converted to Python-level attributes if needed. Most methods are also wrapped and converted to *[Python-level callable](#page-8-1)*, although there are a number of special cases:

- Most "magic methods" of the data model ("dunder" methods) remain javascript-level. See *[the listing of magic](#page-9-0) [methods and their signatures](#page-9-0)*. As a result, they do not respect the *[Python calling conventions](#page-9-1)*
- The toJSON and fromJSON methods are special-cased to remain javascript-level and don't follow the *[Python](#page-9-1) [calling conventions](#page-9-1)*
- Functions which have been wrapped explicitly (via  $py.PY_def, py.classmethod$  $py.PY_def, py.classmethod$  $py.PY_def, py.classmethod$  or py. staticmethod) are associated to the class untouched. But due to their wrapper, they will use the *[Python](#page-9-1) [calling conventions](#page-9-1)* anyway

## <span id="page-8-1"></span>**Python-level callable**

Wrapped javascript function *or* the \_\_call\_\_() method itself follow the *[Python calling conventions](#page-9-1)*. As a result, they can't (easily) be called directly from javascript code. Because \_\_new\_\_() and \_\_init\_\_() follow from \_\_call\_\_(), they also follow the *[Python calling conventions](#page-9-1)*.

 $py$ .  $PY\_call$  () should be used when interacting with them from javascript is necessary.

Because <u>call</u> follows the *[Python calling conventions](#page-9-1)*, instantiating a py. js type from javascript requires using  $py.PY$  call().

<span id="page-8-2"></span> $<sup>1</sup>$  with the limitation that, because py is builds its object model on top of javascript's, only one base is allowed.</sup>

### <span id="page-9-3"></span><span id="page-9-1"></span>**Python calling conventions**

The python-level arguments should be considered completely opaque, they should be interacted with through  $py$ .  $PY\_parseArgs()$  (to extract python-level arguments to javascript implementation code) and  $py.PY\_call()$  (to call *[Python-level callable](#page-8-1)* from javascript code).

A callable following the *[Python calling conventions](#page-9-1) must* return a py.js object, an error will be generated when failing to do so.

## <span id="page-9-0"></span>**Magic methods**

py.js doesn't support calling magic ("dunder") methods of the datamodel from Python code, and these methods remain javascript-level (they don't follow the *[Python calling conventions](#page-9-1)*).

Here is a list of the understood datamodel methods, refer to [the relevant Python documentation](http://docs.python.org/reference/datamodel.html?highlight=data%20model#special-method-names) for their roles.

### **Basic customization**

**\_\_hash\_\_**()

Returns String

<span id="page-9-2"></span>**\_\_eq\_\_**(*other*)

The default implementation tests for identity

**Parameters other** –  $py$ . *object* to compare this object with

Returns [py.bool](#page-6-3)

**\_\_ne\_\_**(*other*)

The default implementation calls  $\_\,eq\_\,$  () and reverses its result.

**Parameters other** –  $py$ . *object* to compare this object with

Returns [py.bool](#page-6-3)

**\_\_lt\_\_**(*other*)

The default implementation simply returns  $py$ . Not Implemented.

**Parameters other** –  $py$ .  $object$  to compare this object with

Returns [py.bool](#page-6-3)

**\_\_le\_\_**(*other*)

The default implementation simply returns  $py$ . Not Implemented.

**Parameters**  $other - py. object to compare this object with$ 

Returns [py.bool](#page-6-3)

```
__ge__(other)
```
The default implementation simply returns  $py$ . Not Implemented.

**Parameters**  $other - py. object to compare this object with$ 

Returns [py.bool](#page-6-3)

**\_\_gt\_\_**(*other*)

The default implementation simply returns  $py$ . Not Implemented.

**Parameters other** –  $py$ .  $object$  to compare this object with

Returns [py.bool](#page-6-3)

<span id="page-10-1"></span>**\_\_str\_\_**()

Simply calls  $\text{unitcode}$  (). This method should not be overridden,  $\text{unitcode}$  () should be overridden instead.

Returns [py.str](#page-6-5)

<span id="page-10-0"></span>**\_\_unicode\_\_**()

Returns [py.unicode](#page-6-6)

**\_\_nonzero\_\_**()

The default implementation always returns  $py$ . True

Returns [py.bool](#page-6-3)

#### **Customizing attribute access**

**\_\_getattribute\_\_**(*name*)

**Parameters name** (*String*) – name of the attribute, as a javascript string

Returns [py.object](#page-6-2)

**\_\_getattr\_\_**(*name*)

**Parameters name** (*String*) – name of the attribute, as a javascript string

Returns [py.object](#page-6-2)

**\_\_setattr\_\_**(*name*, *value*)

Parameters

- **name** (*String*) name of the attribute, as a javascript string
- **value** [py.object](#page-6-2)

#### **Implementing descriptors**

**\_\_get\_\_**(*instance*)

Note: readable descriptors don't currently handle "owner classes"

Parameters instance - [py.object](#page-6-2)

Returns [py.object](#page-6-2)

**\_\_set\_\_**(*instance*, *value*)

Parameters

- **instance** [py.object](#page-6-2)
- **value** [py.object](#page-6-2)

### <span id="page-11-0"></span>**Emulating Numeric Types**

- Non-in-place binary numeric methods (e.g.  $\_\_add\_\_\_m\_\_mul\_\_s\ldots$ ) should all be supported including reversed calls (in case the primary call is not available or returns  $py$ . Not Implemented). They take a single [py.object](#page-6-2) parameter and return a single [py.object](#page-6-2) parameter.
- Unary operator numeric methods are all supported:

```
__pos__()
```
Returns [py.object](#page-6-2)

**\_\_neg\_\_**()

Returns [py.object](#page-6-2)

**\_\_invert\_\_**()

Returns [py.object](#page-6-2)

• For non-operator numeric methods, support is contingent on the corresponding *[builtins](#page-6-0)* being implemented

### **Emulating container types**

**\_\_len\_\_**()

Returns py.int

**\_\_getitem\_\_**(*name*)

Parameters name - [py.object](#page-6-2)

Returns [py.object](#page-6-2)

**\_\_setitem\_\_**(*name*, *value*)

Parameters

- **name** [py.object](#page-6-2)
- **value** [py.object](#page-6-2)

**\_\_iter\_\_**()

Returns [py.object](#page-6-2)

**\_\_reversed\_\_**()

Returns [py.object](#page-6-2)

**\_\_contains\_\_**(*other*)

Parameters other - py. object

Returns [py.bool](#page-6-3)

# <span id="page-12-3"></span><span id="page-12-0"></span>Utility functions for interacting with  $py$ . js objects

Essentially the py. js version of the Python C API, these functions are used to implement new py. js types or to interact with existing ones.

They are prefixed with  $PY$ <sub>\_</sub>.

#### <span id="page-12-1"></span>py.**PY\_parseArgs**(*arguments*, *format*)

Arguments parser converting from the *[user-defined calling conventions](#page-9-1)* to a JS object mapping argument names to values. It serves the same role as [PyArg\\_ParseTupleAndKeywords.](http://docs.python.org/c-api/arg.html#PyArg_ParseTupleAndKeywords)

```
var args = py.PY_parseArgs(
 arguments, ['foo', 'bar', ['baz', 3], ['qux', "foo"]]);
```
roughly corresponds to the argument spec:

```
def func(foo, bar, baz=3, qux="foo"):
pass
```
Note: a significant difference is that "default values" will be re-evaluated at each call, since they are within the function.

#### **Parameters**

- **arguments** array-like objects holding the args and kwargs passed to the callable, generally the arguments of the caller.
- **format** mapping declaration to the actual arguments of the function. A javascript array composed of five possible types of elements:
	- The literal string '\*' marks all following parameters as keyword-only, regardless of them having a default value or not<sup>[1](#page-12-2)</sup>. Can only be present once in the parameters list.

<span id="page-12-2"></span> $1$  Python 2, which py.js currently implements, does not support Python-level keyword-only parameters (it can be done through the C-API), but it seemed neat and easy enough so there.

- <span id="page-13-3"></span> $-$  A string prefixed by  $\star$ , marks the positional variadic parameter for the function: gathers all provided positional arguments left and makes all following parameters keyword-only<sup>[2](#page-13-2)</sup>.  $*$ args is incompatible with  $*$ .
- A string prefixed with  $\star\star$ , marks the positional keyword variadic parameter for the function: gathers all provided keyword arguments left and closes the argslist. If present, this must be the last parameter of the format list.
- A string defines a required parameter, accessible positionally or through keyword
- A pair of [String, py.object] defines an optional parameter and its default value.

For simplicity, when not using optional parameters it is possible to use a simple string as the format (using space-separated elements). The string will be split on whitespace and processed as a normal format array.

Returns a javascript object mapping argument names to values

Raises TypeError if the provided arguments don't match the format

#### <span id="page-13-1"></span>class py.**PY\_def**(*fn*)

Type wrapping javascript functions into py.js callables. The wrapped function follows *[the py.js calling conven](#page-9-1)[tions](#page-9-1)*

**Parameters fn** (*Function*) – the javascript function to wrap

Returns a callable py.js object

## <span id="page-13-0"></span>**Object Protocol**

#### py.**PY\_hasAttr**(*o*, *attr\_name*)

Returns true if o has the attribute attr\_name, otherwise returns false. Equivalent to Python's hasattr(o, attr name)

#### **Parameters**

- **o** A [py.object](#page-6-2)
- **attr\_name** a javascript String

Return type Boolean

#### py.**PY\_getAttr**(*o*, *attr\_name*)

Retrieve an attribute  $attr_name$  from the object o. Returns the attribute value on success, raises AttributeError on failure. Equivalent to the python expression  $\circ$  attr name.

Parameters

• **o** – A [py.object](#page-6-2)

• **attr\_name** – a javascript String

Returns A py. object

Raises AttributeError

py.**PY\_str**(*o*)

Computes a string representation of  $\circ$ , returns the string representation. Equivalent to  $str(\circ)$ 

Parameters  $o$  – A py. object

<span id="page-13-2"></span> $^2$  due to this and contrary to Python 2, py.<br>js allows arguments other than  $\star\star$  kwargs to follow<br>  $\star\texttt{args}.$ 

#### Returns pv. str

<span id="page-14-2"></span>py.**PY\_isInstance**(*inst*, *cls*)

Returns true if inst is an instance of cls, false otherwise.

py.**PY\_isSubclass**(*derived*, *cls*)

Returns true if derived is cls or a subclass thereof.

<span id="page-14-0"></span>py.**PY\_call**(*callable[, args][, kwargs]*)

Call an arbitrary python-level callable from javascript.

#### **Parameters**

- **callable** A py. js callable object (broadly speaking, either a class or an object with a \_\_call\_\_ method)
- **args** javascript Array of  $py$ . *object*, used as positional arguments to callable
- **kwargs** javascript Object mapping names to  $py$ .  $object$ , used as named arguments to callable

**Returns** nothing or  $p_y$ . object

#### <span id="page-14-1"></span>py.**PY\_isTrue**(*o*)

Returns true if the object is considered truthy,  $false$  otherwise. Equivalent to bool(o).

Parameters  $o$  – A py. object

Return type Boolean

#### py.**PY\_not**(*o*)

Inverse of  $py.PY_isTrue()$ .

py.**PY\_size**(*o*)

If o is a sequence or mapping, returns its length. Otherwise, raises TypeError.

#### Parameters  $o$  – A py. object

Returns Number

Raises TypeError if the object doesn't have a length

#### py.**PY\_getItem**(*o*, *key*)

Returns the element of  $\circ$  corresponding to the object key. This is equivalent to  $\circ$  [key].

#### Parameters

- **o** [py.object](#page-6-2)
- **key** [py.object](#page-6-2)

Returns [py.object](#page-6-2)

**Raises** TypeError if  $\circ$  does not support the operation, if key or the return value is not a [py.](#page-6-2) [object](#page-6-2)

#### py.**PY\_setItem**(*o*, *key*, *v*)

Maps the object key to the value v in  $\circ$ . Equivalent to  $\circ$  [key] = v.

#### **Parameters**

- **o** [py.object](#page-6-2)
- **key** [py.object](#page-6-2)
- **v** [py.object](#page-6-2)

**Raises** TypeError if  $\circ$  does not support the operation, or if key or  $\vee$  are not py.  $\circ$ b ject

## <span id="page-15-1"></span><span id="page-15-0"></span>**Number Protocol**

#### py.**PY\_add**(*o1*, *o2*)

Returns the result of adding  $\circ 1$  and  $\circ 2$ , equivalent to  $\circ 1 + \circ 2$ .

#### Parameters

- **o1** [py.object](#page-6-2)
- **o2** [py.object](#page-6-2)

#### Returns [py.object](#page-6-2)

- py.**PY\_subtract**(*o1*, *o2*)
	- Returns the result of subtracting  $\circ$ 2 from  $\circ$ 1, equivalent to  $\circ$ 1  $\circ$ 2.

#### Parameters

- **o1** [py.object](#page-6-2)
- **o2** [py.object](#page-6-2)

Returns [py.object](#page-6-2)

#### py.**PY\_multiply**(*o1*, *o2*)

Returns the result of multiplying  $\circ 1$  by  $\circ 2$ , equivalent to  $\circ 1 \times \circ 2$ .

#### Parameters

- **o1** [py.object](#page-6-2)
- **o2** [py.object](#page-6-2)

Returns [py.object](#page-6-2)

#### py.**PY\_divide**(*o1*, *o2*)

Returns the result of dividing  $\circ 1$  by  $\circ 2$ , equivalent to  $\circ 1$  /  $\circ 2$ .

#### Parameters

- **o1** [py.object](#page-6-2)
- **o2** [py.object](#page-6-2)

Returns [py.object](#page-6-2)

#### py.**PY\_negative**(*o*)

Returns the negation of  $\circ$ , equivalent to  $-\circ$ .

Parameters  $o$  – py. object

#### Returns [py.object](#page-6-2)

#### py.**PY\_positive**(*o*)

Returns the "positive" of  $\circ$ , equivalent to + $\circ$ .

Parameters  $o$  – py. object

Returns [py.object](#page-6-2)

# Differences with Python

- <span id="page-16-0"></span>• py. js completely ignores old-style classes as well as their lookup details. All py. js types should be considered matching the behavior of new-style classes
- New types can only have a single base. This is due to  $py$ ,  $\frac{1}{15}$  implementing its types on top of Javascript's, and javascript being a single-inheritance language.

This may change if  $py$ . js ever reimplements its object model from scratch.

- Piggybacking on javascript's object model also means metaclasses are not available ( $py$ ,  $type$ ) is a function)
- A python-level function (created through py.PY\_def()) set on a new type will not become a method, it'll remain a function.
- py.PY parseArgs() supports keyword-only arguments (though it's a Python 3 feature)
- Because the underlying type is a javascript  $String$ , there currently is no difference between  $py \text{.str}()$  and py.unicode(). As a result, there also is no difference between  $\text{str}_{\text{m}}(x)$  and  $\text{unicode}_{\text{m}}(x)$ .

# <span id="page-16-1"></span>**Unsupported features**

These are Python features which are not supported at all in  $py \cdot js$ , usually because they don't make sense or there is no way to support them

- The \_\_delattr\_\_, \_\_delete\_\_ and \_\_delitem\_\_: as py.js only handles expressions and these are accessed via the del statement, there would be no way to call them.
- $\equiv$  del\_ $\equiv$  the lack of cross-platform GC hook means there is no way to know when an object is deallocated.
- slots are not handled
- Dedicated (and deprecated) slicing special methods are unsupported

# <span id="page-17-0"></span>**Missing features**

These are Python features which are missing because they haven't been implemented yet:

- Class-binding of descriptors doesn't currently work.
- Instance and subclass checks can't be customized
- "poor" comparison methods (\_\_cmp\_\_ and \_\_rcmp\_\_) are not supported and won't be falled-back to.
- \_coerce\_is currently supported
- Context managers are not currently supported
- Unbound methods are not supported, instance methods can only be accessed from instances.

# Usage

<span id="page-18-0"></span>To evaluate a Python expression, simply call  $py$ .  $eval()$ .  $py$ .  $eval()$  takes a mandatory Python expression parameter, as a string, and an optional evaluation context (namespace for the expression's free variables), and returns a javascript value:

> py.eval("t in ('a', 'b', 'c') and foo", {t: 'c', foo: **true**}); **true**

If the expression needs to be repeatedly evaluated, or the result of the expression is needed in its "python" form without being converted back to javascript, you can use the underlying triplet of functions  $py$ . tokenize(), [py.parse\(\)](#page-20-4) and [py.evaluate\(\)](#page-20-5) directly.

## API

## <span id="page-20-6"></span><span id="page-20-1"></span><span id="page-20-0"></span>**Core functions**

### <span id="page-20-2"></span>py.**eval**(*expr*[, *context*])

"Do everything" function, to use for one-shot evaluation of Python expressions. Chains tokenizing, parsing and evaluating the expression then *[converts the result back to javascript](#page-21-1)*

#### **Parameters**

- **expr** (String) Python expression to evaluate
- **context** (Object) evaluation context for the expression's free variables

Returns the expression's result, converted back to javascript

#### <span id="page-20-3"></span>py.**tokenize**(*expr*)

Expression tokenizer

**Parameters**  $exp r (String) - Python expression to tokenize$ 

Returns token stream

#### <span id="page-20-4"></span>py.**parse**(*tokens*)

Parses a token stream and returns the corresponding parse tree.

The parse tree is stateless and can be memoized and reused for frequently evaluated expressions.

Parameters **tokens** – token stream from py. tokenize()

Returns parse tree

#### <span id="page-20-5"></span>py.**evaluate**(*tree*[, *context*])

Evaluates the expression represented by the provided parse tree, using the provided context for the exprssion's free variables.

#### **Parameters**

• **tree** – parse tree returned by  $py$ . parse()

• **context** – evaluation context

Returns the "python object" resulting from the expression's evaluation

Return type [py.object](#page-6-2)

# <span id="page-21-0"></span>**Conversions from Javascript to Python**

 $py$ . js will automatically attempt to convert non-py. object values into their py. js equivalent in the following situations:

- Values passed through the context of  $py$ . eval() or  $py$ . evaluate()
- Attributes accessed directly on objects
- Values of mappings passed to  $py$ . dict

Notably, py. js will *not* attempt an automatic conversion of values returned by functions or methods, these must be [py.object](#page-6-2) instances.

The automatic conversions performed by  $py$ . js are the following:

- null is converted to py. None
- $\bullet$  true is converted to  $py$ . True
- false is converted to py. False
- numbers are converted to  $py$ . float
- strings are converted to  $py.str$
- functions are wrapped into py.PY\_dev
- Array instances are converted to  $py$ . list

The rest generates an error, except for undefined which specifically generates a NameError.

## <span id="page-21-1"></span>**Conversions from Python to Javascript**

py.js types (extensions of  $py.$  object()) can be converted back to javascript by calling their  $py.$  object. toJSON() method.

The default implementation raises an error, as arbitrary objects can not be converted back to javascript.

Most built-in objects provide a  $py \cdot object.to$  JSON() implementation out of the box.

## <span id="page-21-2"></span>**Javascript-level exceptions**

Javascript allows throwing arbitrary things, but runtimes don't seem to provide any useful information (when they ever do) if what is thrown isn't a direct instance of  $Error$ . As a result, while py. js tries to match the exception-throwing semantics of Python it only ever throws bare Error at the javascript-level. Instead, it prefixes the error message with the name of the Python expression, a colon, a space, and the actual message.

For instance, where Python would throw KeyError ("'foo'") when accessing an invalid key on a dict, py. js will throw Error("KeyError: 'foo'").

## Index

## Symbols

\_\_contains\_\_() (built-in function), [8](#page-11-0) \_\_eq\_\_() (built-in function), [6](#page-9-3)  $\_\$ ge $\_\$ () (built-in function), [6](#page-9-3) \_\_get\_\_() (built-in function), [7](#page-10-1) \_\_getattr\_\_() (built-in function), [7](#page-10-1) \_\_getattribute\_\_() (built-in function), [7](#page-10-1) \_\_getitem\_\_() (built-in function), [8](#page-11-0) \_\_gt\_\_() (built-in function), [6](#page-9-3) hash  $\left($ ) (built-in function), [6](#page-9-3) \_\_invert\_\_() (built-in function), [8](#page-11-0) \_\_iter\_\_() (built-in function), [8](#page-11-0)  $\_\leq$  le $\_\leq$  (built-in function), [6](#page-9-3) len  $\left($ ) (built-in function), [8](#page-11-0)  $_l$ t\_() (built-in function), [6](#page-9-3) \_\_ne\_\_() (built-in function), [6](#page-9-3) \_\_neg\_\_() (built-in function), [8](#page-11-0) \_\_nonzero\_\_() (built-in function), [7](#page-10-1)  $\cos$  () (built-in function), [8](#page-11-0) \_\_reversed\_\_() (built-in function), [8](#page-11-0)  $set$  () (built-in function), [7](#page-10-1) \_\_setattr\_\_() (built-in function), [7](#page-10-1) \_\_setitem\_\_() (built-in function), [8](#page-11-0) \_\_str\_\_() (built-in function), [7](#page-10-1) \_\_unicode\_\_() (built-in function), [7](#page-10-1)

### P

py.bool (built-in class), [3](#page-6-13) py.classmethod (built-in class), [4](#page-7-1) py.dict (built-in class), [3](#page-6-13) py.eval() (built-in function), [17](#page-20-6) py.evaluate() (built-in function), [17](#page-20-6) py.False (built-in variable), [3](#page-6-13) py.float (built-in class), [3](#page-6-13) py.isinstance() (built-in function), [3](#page-6-13) py.issubclass() (built-in function), [3](#page-6-13) py.len() (built-in function), [3](#page-6-13) py.list (built-in class), [3](#page-6-13) py.None (built-in variable), [3](#page-6-13)

py.NotImplemented (built-in variable), [3](#page-6-13) py.object (built-in class), [3](#page-6-13) py.parse() (built-in function), [17](#page-20-6) py.PY\_add() (built-in function), [12](#page-15-1) py.PY\_call() (built-in function), [11](#page-14-2) py.PY\_def (built-in class), [10](#page-13-3) py.PY\_divide() (built-in function), [12](#page-15-1) py.PY\_getAttr() (built-in function), [10](#page-13-3) py.PY\_getItem() (built-in function), [11](#page-14-2) py.PY\_hasAttr() (built-in function), [10](#page-13-3) py.PY\_isInstance() (built-in function), [11](#page-14-2) py.PY\_isSubclass() (built-in function), [11](#page-14-2) py.PY\_isTrue() (built-in function), [11](#page-14-2) py.PY\_multiply() (built-in function), [12](#page-15-1) py.PY\_negative() (built-in function), [12](#page-15-1) py.PY\_not() (built-in function), [11](#page-14-2) py.PY\_parseArgs() (built-in function), [9](#page-12-3) py.PY\_positive() (built-in function), [12](#page-15-1) py.PY\_setItem() (built-in function), [11](#page-14-2) py.PY\_size() (built-in function), [11](#page-14-2) py.PY\_str() (built-in function), [10](#page-13-3) py.PY\_subtract() (built-in function), [12](#page-15-1) py.str (built-in class), [3](#page-6-13) py.tokenize() (built-in function), [17](#page-20-6) py.True (built-in variable), [3](#page-6-13) py.tuple (built-in class), [3](#page-6-13) py.type() (built-in function), [3](#page-6-13) py.type() (py method), [3](#page-6-13) py.unicode (built-in class), [3](#page-6-13)